Der Verwendungsnachweis kann erst gestellt werden, wenn das beantragte Projekt bereits **vollständig umgesetzt** wurde und alle (für den Verwendungsnachweis relevanten) **Rechnungen bezahlt** wurden.

Den Verwendungsnachweis mit Auszahlungsantrag füllen Sie über das **Online-Formular** (www.digitalbonus.bayern/verwendungsnachweis/) aus und reichen dieses elektronisch ein. Eine **postalische Einreichung** ist **nicht notwendig**

# Digitalbonus.

An die

# **Regierung der Oberpfalz Emmeramsplatz 8 93047 Regensburg**

Soweit im Zuwendungsbescheid nicht ausdrücklich festgelegt, ist die Vorlage von Rechnungen nicht erforderlich. Im Übrigen sind Rechnungen nur einzureichen, wenn die Regierung diese ausdrücklich anfordert oder monatliche Lizenz- und Systemservicegebühren bezahlt wurden oder der IT-Dienstleister gewechselt wurde.

Für das **Ausfüllen** des Verwendungsnachweises benötigen Sie Ihren **Zuwendungsbescheid.** Insbesondere die Angaben unter - Durchführungs- und Bewilligungszeitraum und Ausgaben- und Finanzierungsplan.

# **Verwendungsnachweis mit Auszahlungsantrag**

Sehr geehrte Damen und Herren,

nachfolgend erhalten Sie den Verwendungsnachweis mit Auszahlungsantrag für den Digitalbonus mit der folgenden Vorgangsnummer:

# **20210405123456789112**

# **1 Allgemeine Angaben zur Förderung**

### 1.1 Zuwendungsempfänger lt. Zuwendungsbescheid

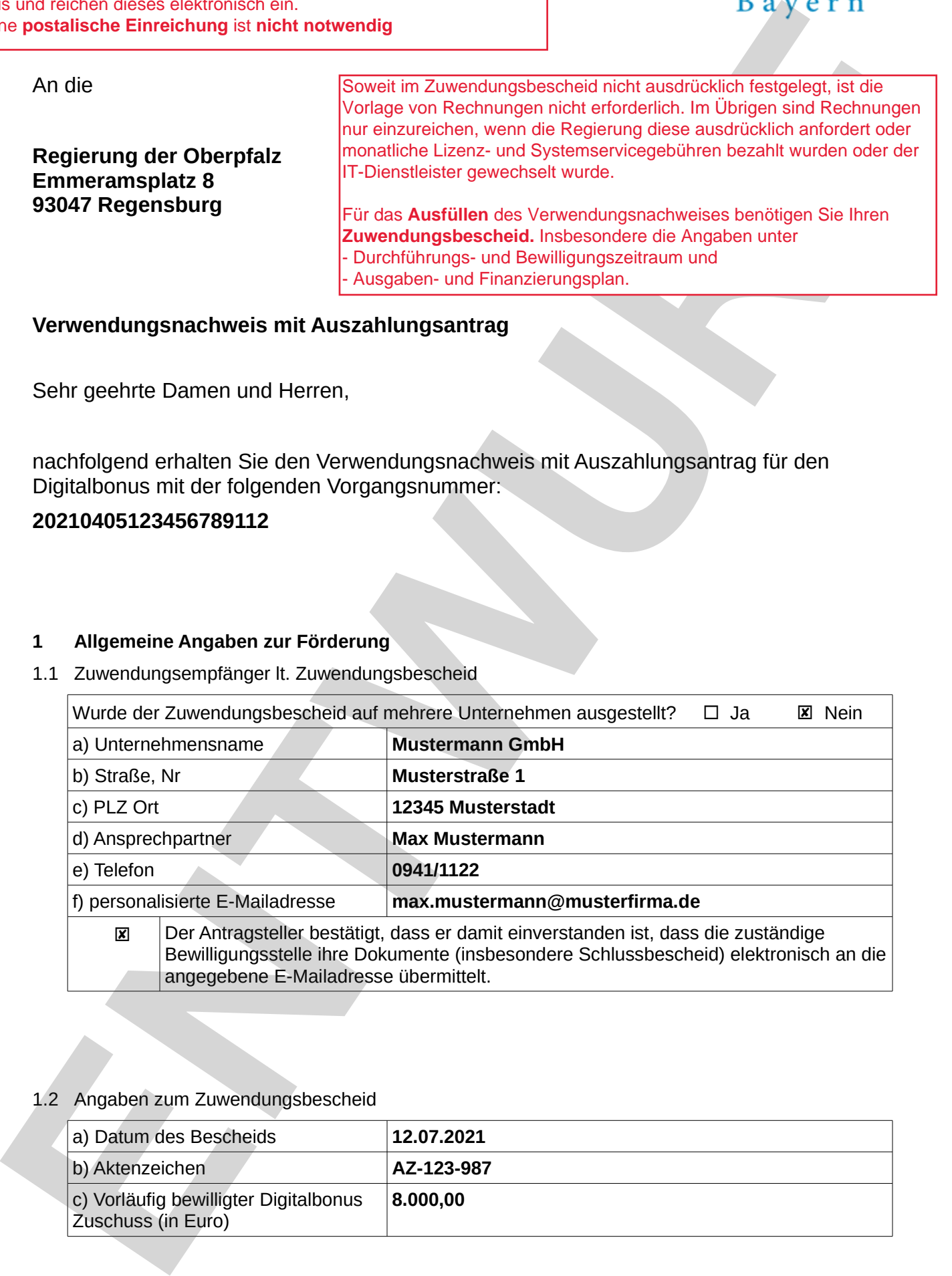

### 1.2 Angaben zum Zuwendungsbescheid

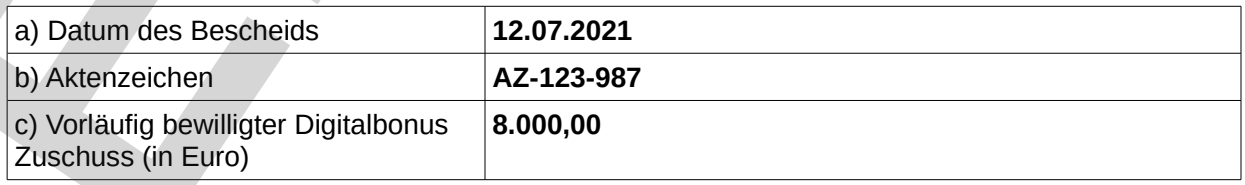

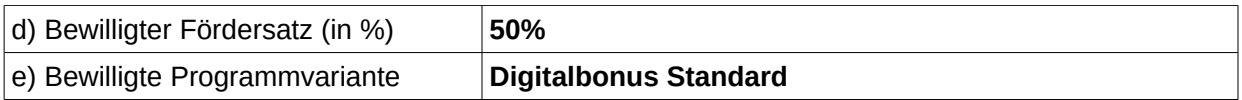

**ENTWURF**

# **2 Sachlicher Bericht**

- 2.1 Zuwendungszweck
	- $\Box$  Die Maßnahme wurde wie im Zuwendungsbescheid genehmigt durchgeführt
	- Gegenüber der im Zuwendungsbescheid genehmigten Maßnahme ergaben sich bei der Durchführung bzw. den Ausgaben folgende Änderungen:
		- Preisliche Änderungen (Mehrausgaben, Minderausgaben, Preisnachlässe etc.)
		- Änderungen der Mengen bzw. Stückzahlen (Software-Lizenzen, Hardwarekäufe etc.)
		- Nicht bzw. nur teilweise Umsetzung bewilligter Maßnahmeninhalte/Angebote
		- Umsetzung zusätzlicher (nicht beantragter/bewilligter) Maßnahmeninhalte
		- $\Box$ Keine vollständige Zahlung der Lizenz-und Systemservicegebühren (z.B. 18 Monate bewilligt, aber nur 12 gezahlt)
		- □ Änderungen bei den bewilligten Dienstleistungsstunden
		- Anschaffung einer Alternativlösung
		- □ Wechsel des externen Dienstleisters
		- □ Sonstige Änderungen

Erläuterung der Änderung(en):

**Zu Angebot Nr. 1: Es wurden mehr Module für das Warenwirtschaftssystem gekauft als ursprünglich beantragt, da weitere Prozesse mit eingebunden wurden.** 21 De formation was the *Monatelystan Complete the Complete Complete Complete Complete Complete Complete Complete Complete Complete Complete Complete Complete Complete Complete Complete Complete Complete Complete Complet* 

**Zu Angebot Nr. 2: Die Schulung wurde nicht in Anspruch genommen; auf die restlichen Positionen wurde ein zusätzlicher Rabatt gewährt.**

**Zu Angebot Nr. 3: Da die Kosten nicht förderfähig waren, wurde dieser Auftrag nicht erteilt.**

2.2 Durchführungs- und Bewilligungszeitraum

Die Maßnahme wurde innerhalb des im Zuwendungsbescheids festgelegten Zeitraums durchgeführt und beendet.

- $\overline{\mathbf{x}}$  ja
- $\square$  nein

Falls nein: Begründung

2.3 Lizenz- und Systemservicegebühren

Es wurden keine Lizenz- und Systemservicegebühren bezahlt

Es wurden bewilligte Lizenz- und Systemservicegebühren bezahlt für einen

zu 2.3:

'n 図

**Nur relevant**, falls monatliche Lizenz- und Systemservicegebühren **bewilligt** wurden.

Lizenz- und Systemservicegebühren sind beispielsweise m**onatliche Support- und Wartungskosten.**

hinausgehen, so sind diese nur zuwendungsfähig, sofern die Zahlung innerhalb des Durchführungs-Sollten die monatlich zu zahlenden Gebühren über den Durchführungs- und Bewilligungszeitraum **und Bewilligungszeitraums** erfolgt ist.

# **3 Zahlenmäßiger Nachweis**

#### 3.1 Vorsteuerabzugsberechtigung

Für die durchgeführten Maßnahmen ist der Zuwendungsempfänger

 zum Vorsteuerabzug berechtigt und die folgenden Ausgaben werden **netto** (ohne Mehrwertsteuer) angegeben;

 nicht zum Vorsteuerabzug berechtigt und die folgenden Ausgaben werden **brutto** (mit Mehrwertsteuer) angegeben.

in folgendem Umfang zum Vorsteuerabzug berechtigt: **%**

Zu Angebote / Rechnungen (nächste Seite):

**EU viene europeanine Matammen at de Zuwenoungemplanger<br>
<b>E** aux Viene europeanine Matammen at de Zuwenoungemplanger<br>
Entire Mehrwurksteur) angegeben:<br>
Entire Mehrwurksteur) angegeben:<br>
Entire Mehrwurksteur) angegeben:<br>
En 1. Im nächsten Abschnitt geht es darum, den im Zuwendungsbescheid unter Nr. 3 bzw. 4 (Ausgaben- und Finanzierungsplan) bewilligten **Angeboten** bzw. Rechnungen eine **entsprechende Rechnung zuzuordnen** bzw. die **Rechnungsdaten** einzutragen.

2. Die **Gliederung** muss analog zu Nr. 3 bzw. Nr. 4 (Ausgaben und Finanzierungsplan) im Zuwendungsbescheid erfolgen.

3. Die Angaben müssen die **inhaltliche Zuordnung** der bewilligten Maßnahme(n) wiedergeben. Sofern sich also z.B. der IT-Dienstleister geändert hat, ordnen Sie diese Rechnung bitte dem inhaltlich vergleichbaren Angebot zu.

4.Rechnungen zu (inhaltlich) **nicht bewilligten Maßnahmen** können nicht mehr berücksichtigt werden und müssen auch **nicht angegeben** werden.

5. Ist der Antragsteller **zum Vorsteuerabzug berechtigt** sind alle nachfolgenden Werte in **netto** (ohne Mehrwertsteuer) anzugeben.

Ist der Antragsteller n**icht zum Vorsteuerabzug berechtigt**, sind alle nachfolgenden Werte in **brutto** (mit Mehrwertsteuer) anzugeben.

Zu 3.2: Alle Daten können dem Zuwendungsbescheid (Nr. 3 bzw. Nr. 4) entnommen werden.

#### 3.2 Geplante Ausgaben gemäß Zuwendungsbescheid

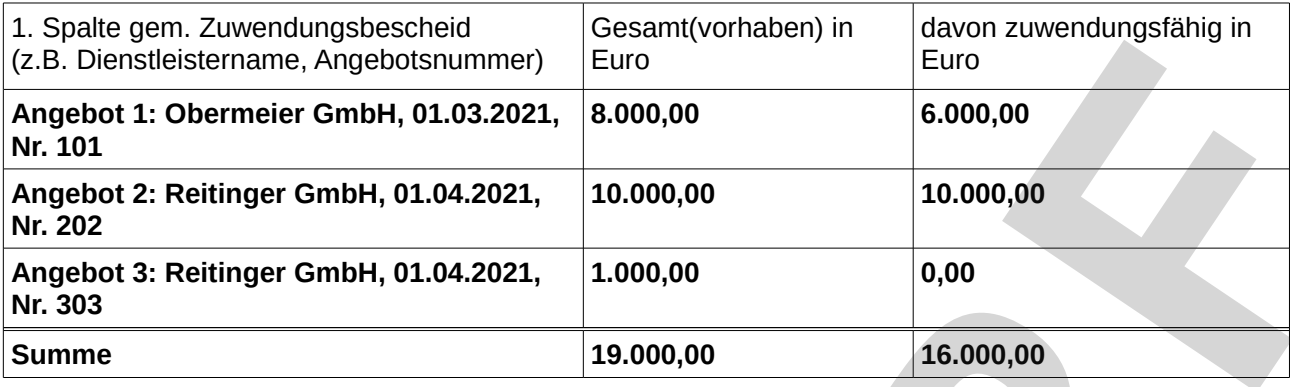

#### 3.3 Tatsächliche Ausgaben gemäß Rechnung(en)

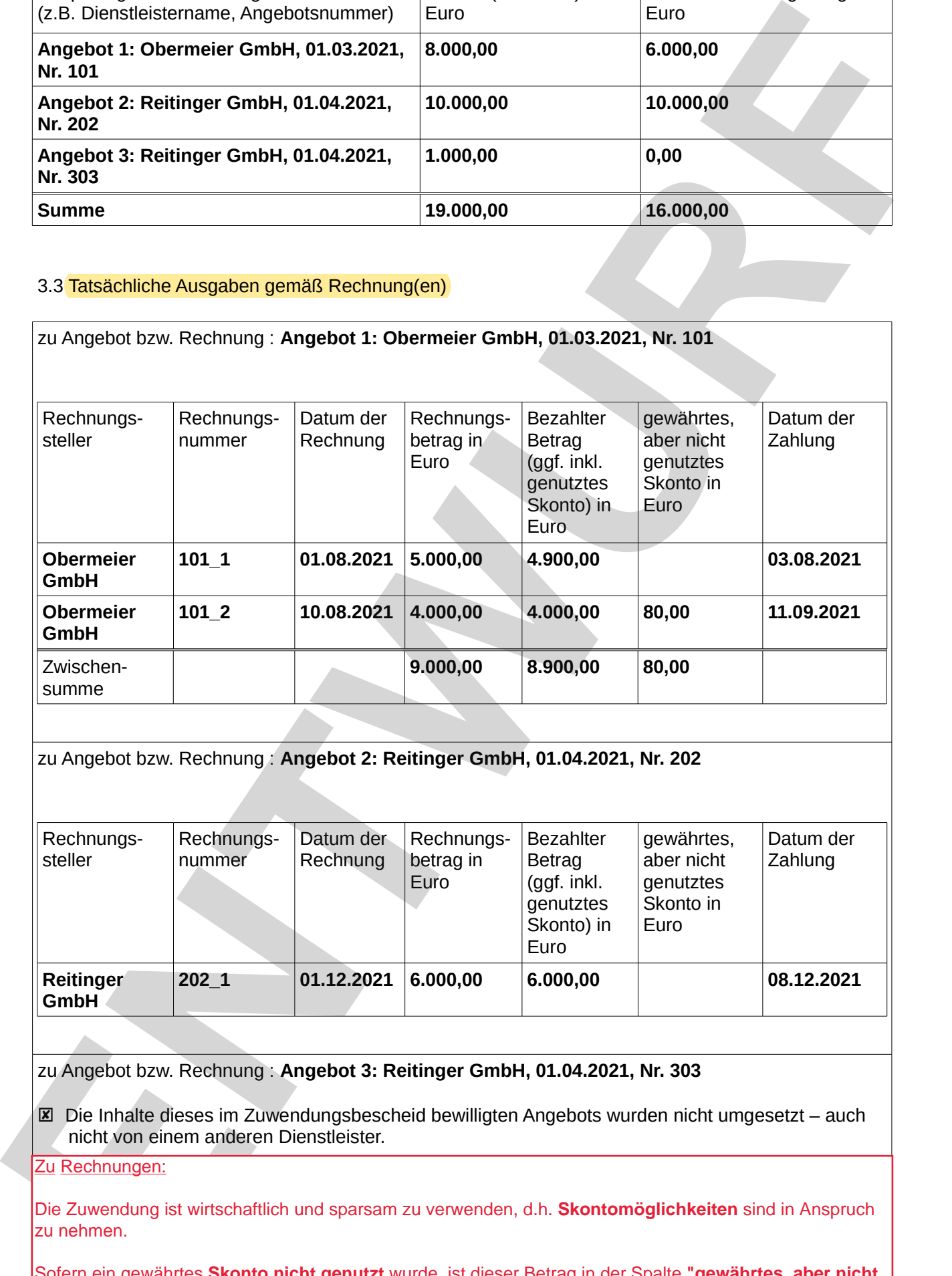

zu Angebot bzw. Rechnung : **Angebot 2: Reitinger GmbH, 01.04.2021, Nr. 202**

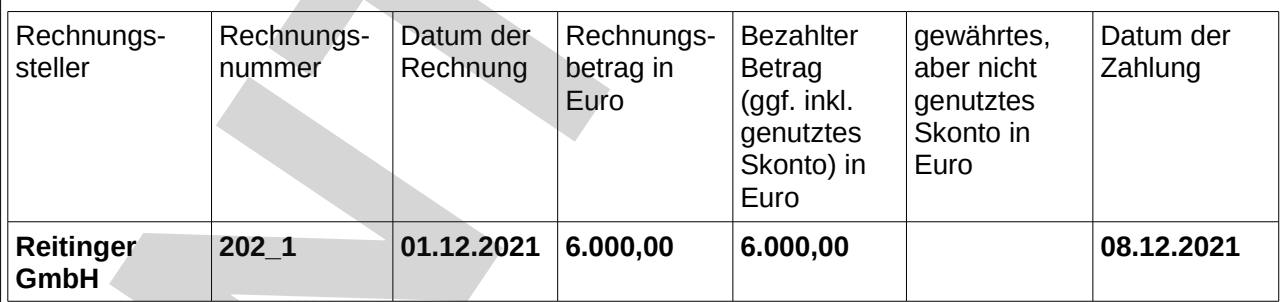

zu Angebot bzw. Rechnung : **Angebot 3: Reitinger GmbH, 01.04.2021, Nr. 303**

Die Inhalte dieses im Zuwendungsbescheid bewilligten Angebots wurden nicht umgesetzt – auch

Zu Rechnungen:

Die Zuwendung ist wirtschaftlich und sparsam zu verwenden, d.h. **Skontomöglichkeiten** sind in Anspruch zu nehmen.

genutztes Skonto in Euro" anzugeben. Der eingegebene Betrag wird auf der nachfolgenden Seite Sofern ein gewährtes **Skonto nicht genutzt** wurde, ist dieser Betrag in der Spalte **"gewährtes, aber nicht**  automatisch von der Summe aller bezahlten Beträge abgezogen.

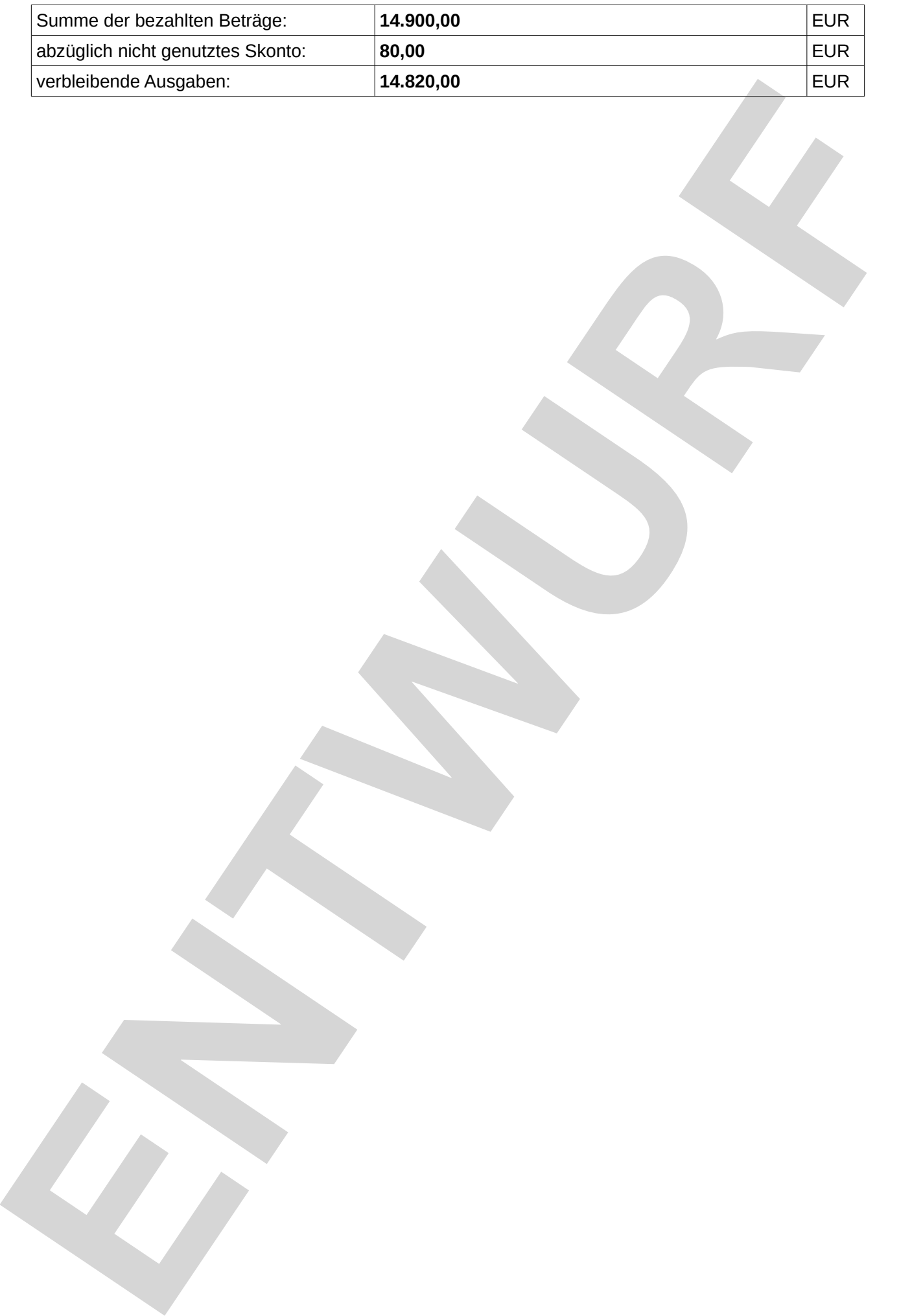

# 3.4 Zusammenfassung der Ausgaben

<u>Zu 3.4:</u> Hierbei handelt es sich um eine **Zusammenfassung** der unter 3.2 und 3.3 im Online-Formular eingetragenen Daten.

#### Geplante Ausgaben laut Zuwendungsbescheid

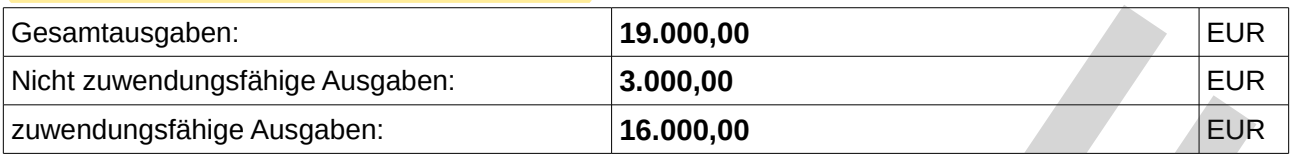

#### Tatsächliche Ausgaben laut Abrechnung im Verwendungsnachweis

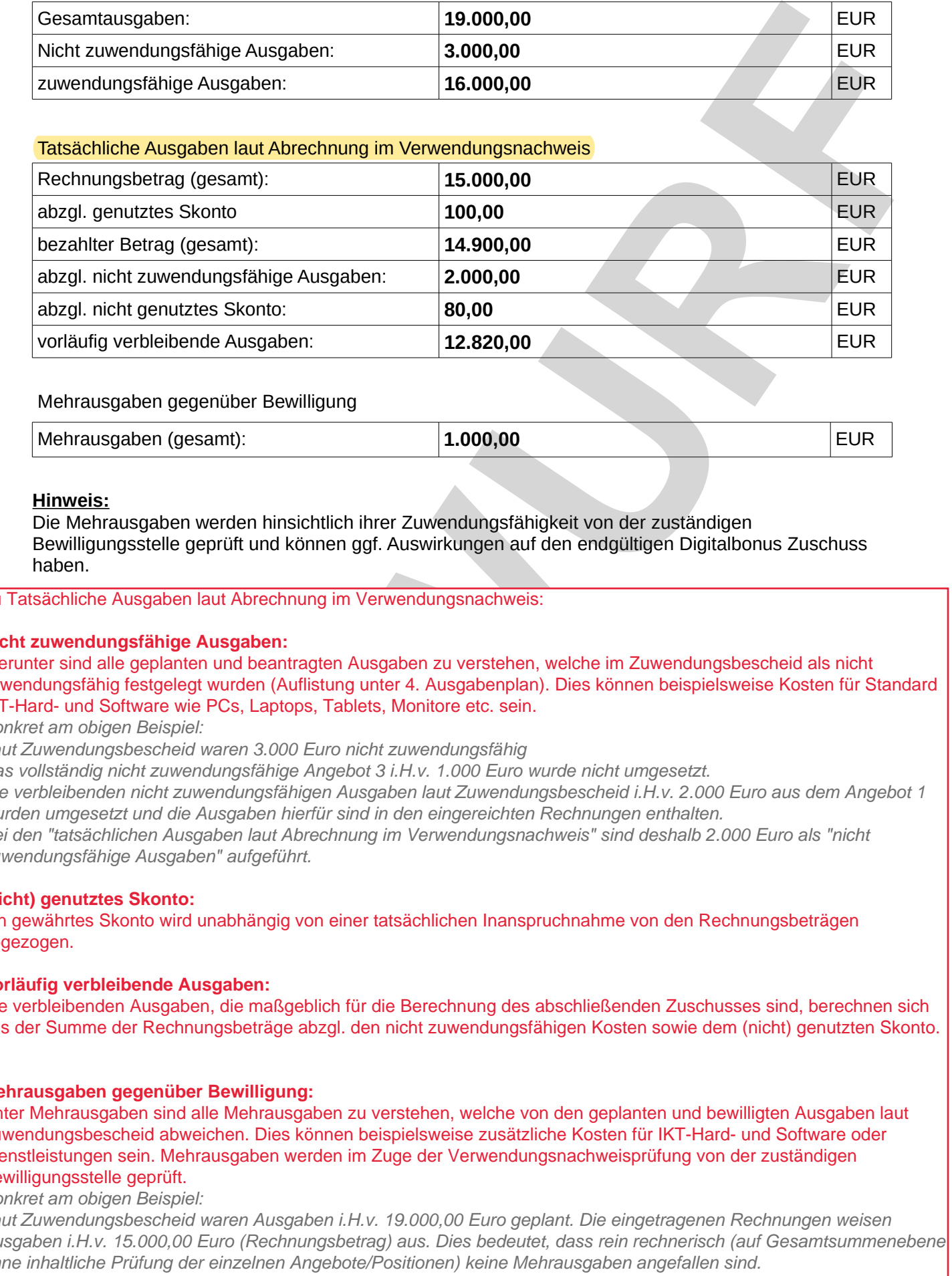

#### Mehrausgaben gegenüber Bewilligung

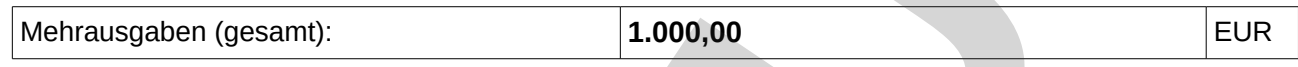

#### **Hinweis:**

Die Mehrausgaben werden hinsichtlich ihrer Zuwendungsfähigkeit von der zuständigen Bewilligungsstelle geprüft und können ggf. Auswirkungen auf den endgültigen Digitalbonus Zuschuss

Zu Tatsächliche Ausgaben laut Abrechnung im Verwendungsnachweis:

#### **Nicht zuwendungsfähige Ausgaben:**

Hierunter sind alle geplanten und beantragten Ausgaben zu verstehen, welche im Zuwendungsbescheid als nicht zuwendungsfähig festgelegt wurden (Auflistung unter 4. Ausgabenplan). Dies können beispielsweise Kosten für Standard IKT-Hard- und Software wie PCs, Laptops, Tablets, Monitore etc. sein.

Konkret am obigen Beispiel:

Laut Zuwendungsbescheid waren 3.000 Euro nicht zuwendungsfähig

Das vollständig nicht zuwendungsfähige Angebot 3 i.H.v. 1.000 Euro wurde nicht umgesetzt.

Die verbleibenden nicht zuwendungsfähigen Ausgaben laut Zuwendungsbescheid i.H.v. 2.000 Euro aus dem Angebot 1 wurden umgesetzt und die Ausgaben hierfür sind in den eingereichten Rechnungen enthalten. Bei den "tatsächlichen Ausgaben laut Abrechnung im Verwendungsnachweis" sind deshalb 2.000 Euro als "nicht

zuwendungsfähige Ausgaben" aufgeführt.

#### (**nicht) genutztes Skonto:**

Ein gewährtes Skonto wird unabhängig von einer tatsächlichen Inanspruchnahme von den Rechnungsbeträgen abgezogen.

#### **Vorläufig verbleibende Ausgaben:**

Die verbleibenden Ausgaben, die maßgeblich für die Berechnung des abschließenden Zuschusses sind, berechnen sich aus der Summe der Rechnungsbeträge abzgl. den nicht zuwendungsfähigen Kosten sowie dem (nicht) genutzten Skonto.

#### **Mehrausgaben gegenüber Bewilligung:**

Unter Mehrausgaben sind alle Mehrausgaben zu verstehen, welche von den geplanten und bewilligten Ausgaben laut Zuwendungsbescheid abweichen. Dies können beispielsweise zusätzliche Kosten für IKT-Hard- und Software oder Dienstleistungen sein. Mehrausgaben werden im Zuge der Verwendungsnachweisprüfung von der zuständigen Bewilligungsstelle geprüft.

#### Konkret am obigen Beispiel:

Konkret sind bei Dienstleister 1 jedoch statt den geplanten Ausgaben (8.000 Euro) Rechnungen i.H.v. 9.000 Euro Laut Zuwendungsbescheid waren Ausgaben i.H.v. 19.000,00 Euro geplant. Die eingetragenen Rechnungen weisen Ausgaben i.H.v. 15.000,00 Euro (Rechnungsbetrag) aus. Dies bedeutet, dass rein rechnerisch (auf Gesamtsummenebene ohne inhaltliche Prüfung der einzelnen Angebote/Positionen) keine Mehrausgaben angefallen sind. eingereicht worden, d.h. es sind Mehrausgaben i.H.v. 1.000 Euro angefallen.

3.5 Finanzierung Zu Finanzierung laut Abrechnung im Verwendungsnachweis: Der hier berechnete Zuschuss ist **vorläufig** und wird im Zuge der Prüfung durch die zuständige Regierung **abschließend festgesetzt.** Der abschließende Zuschuss entspricht **max. 50%** (bei kleinen Unternehmen) bzw. **30%** (bei mittleren Unternehmen) der verbleibenden zuwendungsfähigen Ausgaben, **begrenzt** auf den im

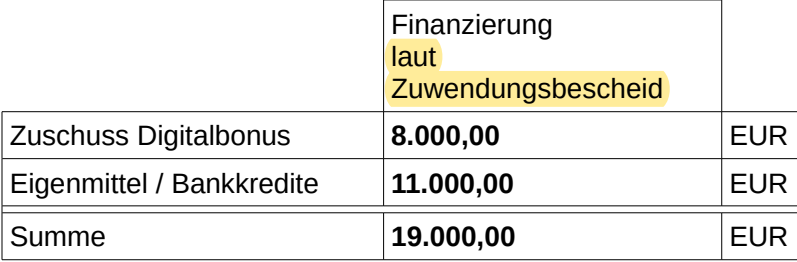

**Zuwendungsbescheid festgesetzten Zuschuss.**

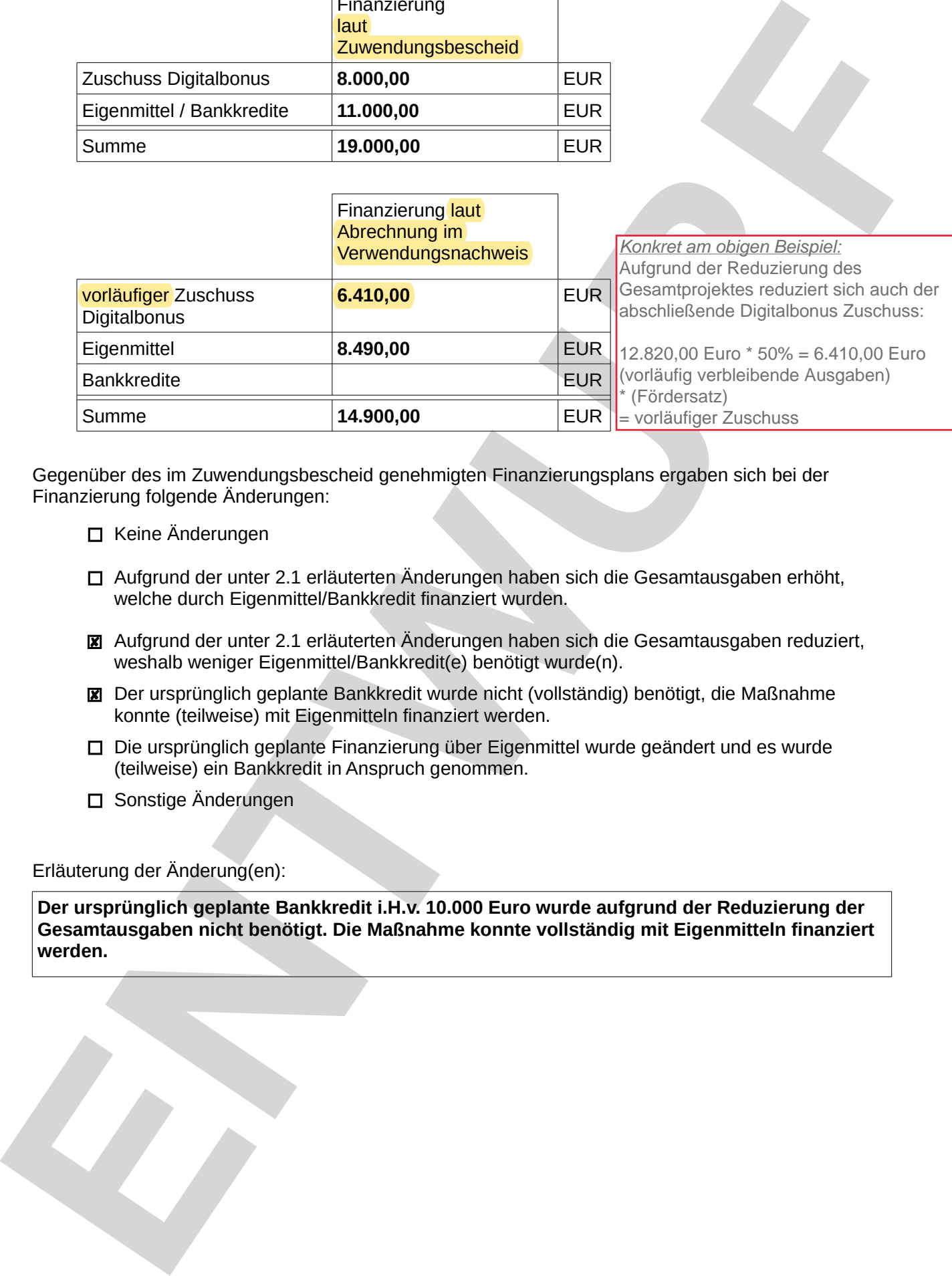

Gegenüber des im Zuwendungsbescheid genehmigten Finanzierungsplans ergaben sich bei der Finanzierung folgende Änderungen:

- □ Keine Änderungen
- Aufgrund der unter 2.1 erläuterten Änderungen haben sich die Gesamtausgaben erhöht, welche durch Eigenmittel/Bankkredit finanziert wurden.
- Aufgrund der unter 2.1 erläuterten Änderungen haben sich die Gesamtausgaben reduziert, weshalb weniger Eigenmittel/Bankkredit(e) benötigt wurde(n).
- Der ursprünglich geplante Bankkredit wurde nicht (vollständig) benötigt, die Maßnahme konnte (teilweise) mit Eigenmitteln finanziert werden.
- Die ursprünglich geplante Finanzierung über Eigenmittel wurde geändert und es wurde (teilweise) ein Bankkredit in Anspruch genommen.
- □ Sonstige Änderungen

### Erläuterung der Änderung(en):

**Der ursprünglich geplante Bankkredit i.H.v. 10.000 Euro wurde aufgrund der Reduzierung der Gesamtausgaben nicht benötigt. Die Maßnahme konnte vollständig mit Eigenmitteln finanziert** 

# **4 Auszahlungsantrag für den Digitalbonus**

Hiermit beantragt die Firma

#### **Mustermann GmbH**

für das in Nr. 2 (Sachlicher Bericht) des Verwendungsnachweises angeführte Vorhaben und auf der Grundlage der unter Nr. 3 (Zahlenmäßiger Nachweis) des Verwendungsnachweises aufgeführten tatsächlich getätigten Ausgaben die Auszahlung des mit o.g. Zuwendungsbescheids bewilligten Digitalbonus in maximaler Höhe.

Der Zuschuss soll auf folgendes Konto des Zuwendungsempfängers überwiesen werden:

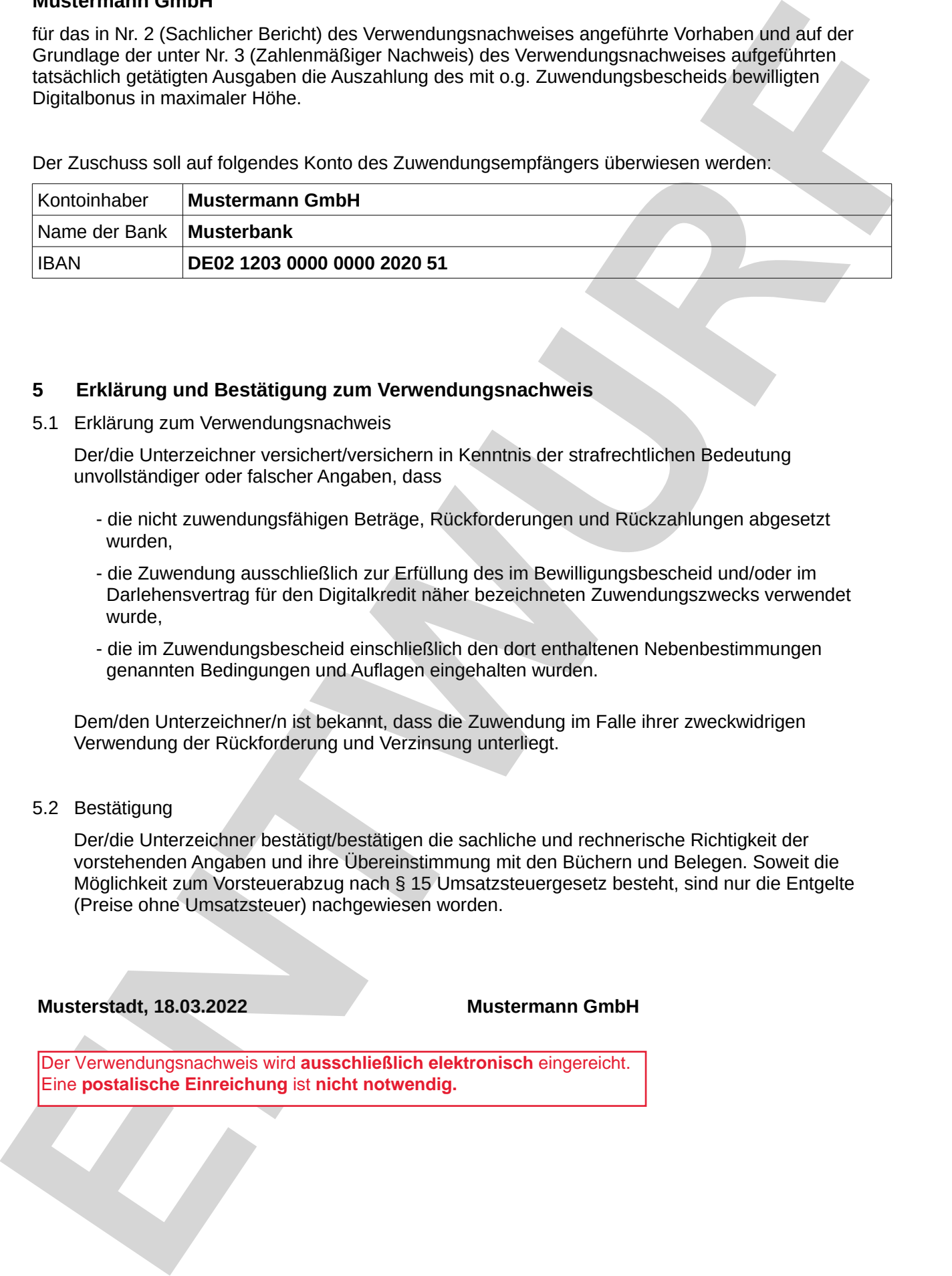

#### **5 Erklärung und Bestätigung zum Verwendungsnachweis**

5.1 Erklärung zum Verwendungsnachweis

Der/die Unterzeichner versichert/versichern in Kenntnis der strafrechtlichen Bedeutung unvollständiger oder falscher Angaben, dass

- die nicht zuwendungsfähigen Beträge, Rückforderungen und Rückzahlungen abgesetzt wurden,
- die Zuwendung ausschließlich zur Erfüllung des im Bewilligungsbescheid und/oder im Darlehensvertrag für den Digitalkredit näher bezeichneten Zuwendungszwecks verwendet wurde,
- die im Zuwendungsbescheid einschließlich den dort enthaltenen Nebenbestimmungen genannten Bedingungen und Auflagen eingehalten wurden.

Dem/den Unterzeichner/n ist bekannt, dass die Zuwendung im Falle ihrer zweckwidrigen Verwendung der Rückforderung und Verzinsung unterliegt.

#### 5.2 Bestätigung

Der/die Unterzeichner bestätigt/bestätigen die sachliche und rechnerische Richtigkeit der vorstehenden Angaben und ihre Übereinstimmung mit den Büchern und Belegen. Soweit die Möglichkeit zum Vorsteuerabzug nach § 15 Umsatzsteuergesetz besteht, sind nur die Entgelte (Preise ohne Umsatzsteuer) nachgewiesen worden.

Der Verwendungsnachweis wird **ausschließlich elektronisch** eingereicht. Eine **postalische Einreichung** ist **nicht notwendig.**